## **Personnels non titulaires et sous contrats**

auxilliaire de vie scolaire - AVS, Emploi d'avenir professeur (EAP), assistants d'éducation (AED, AESH), assistants pédagogiques et de langue, aides à la direction...

**À partir du 27 novembre et jusqu'au 4 décembre, vous serez appelé(e)s à élire vos représentants lors des élections professionnelles de l'Éducation nationale. Le vote sera uniquemet électronique.**

## **du 27 novembre au 4 décembre : votez ! U.**

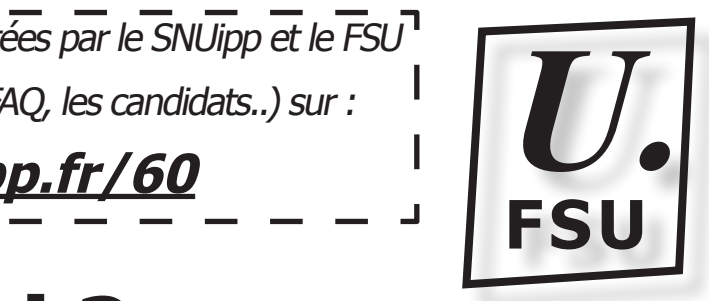

# **Qui vote pour qui ?**

**ATTENTION, IL FAUT VOTER À PLUSIEURS SCRUTINS !**

### **Vous êtes PE stagiaire ou non-titulaire CUI ?**

vous avez 2 scrutins : CTA et CTM

### **Vous êtes non-titulaire AESH, AED, assistant pédagogique ?**

vous avez 3 scrutins : CTA, CTM ET CCP des non-titulaires

**Important : pour accéder à la messagerie professionnelle :**

**Vous n'avez pas reçu votre identifiant le 13 h** novembre ? ou vous souhaitez l'obtenir via un autre l

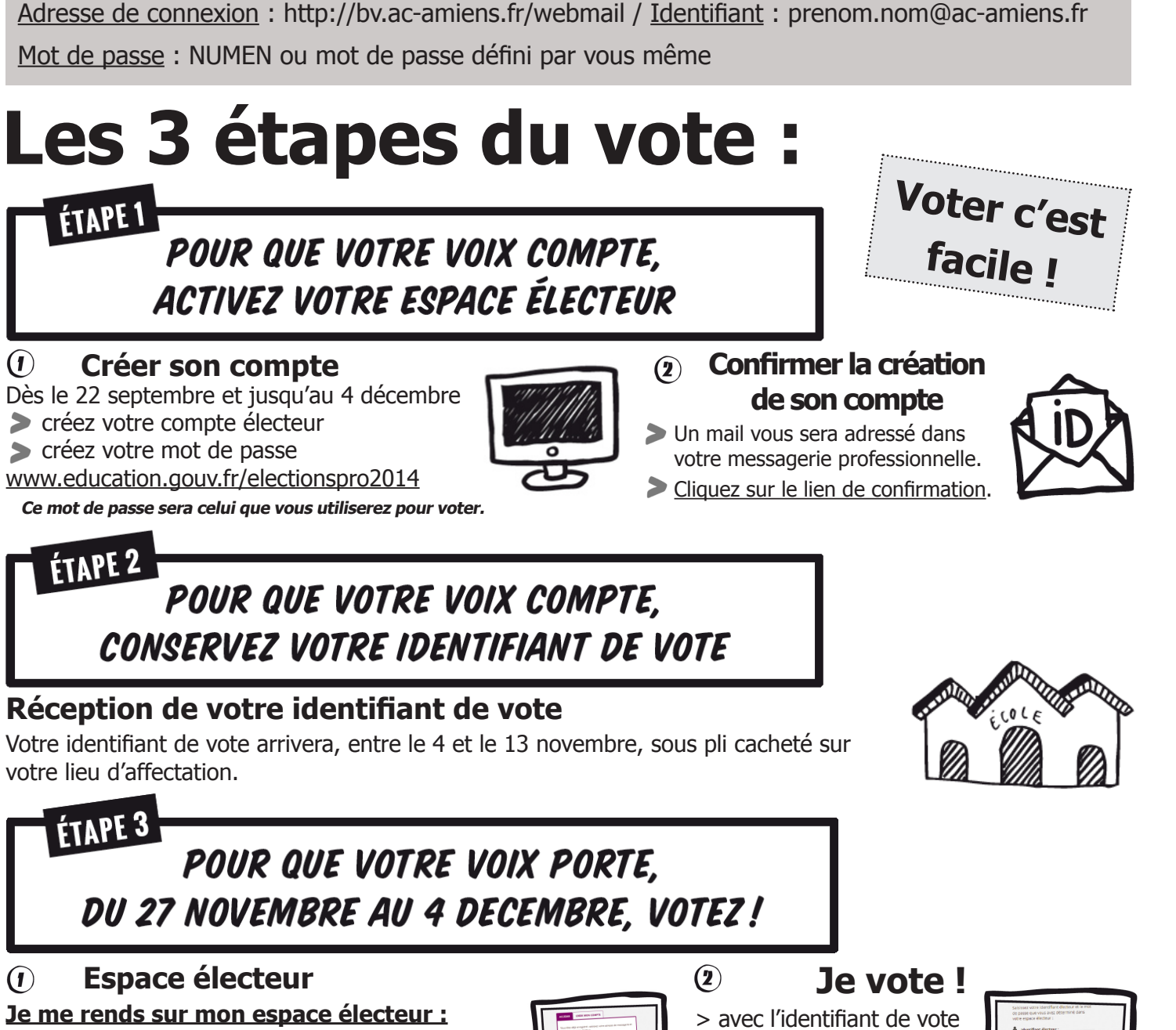

**En cas de difficultés, n'hésitez pas à contacter la section du SNUipp/FSU 60 : 03 44 05 02 20 et 09 83 30 02 20 - 60.snuipp.fr et snu60@snuipp.fr** 2 3> avec mon adresse professionnelle (prenom. > et le mot de passe que j'ai créé en activant cet espace. qui m'a été adressé sous enveloppe sur mon lieu de travail ou à mon domicile > et le mot de passe support

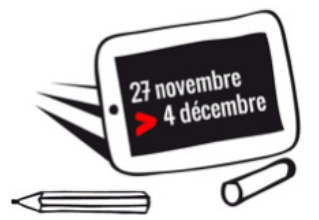

nom@ac-académie.fr)

**Je clique sur « Mes scrutins »**

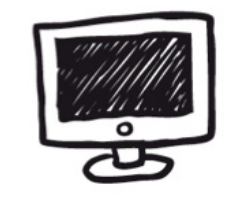

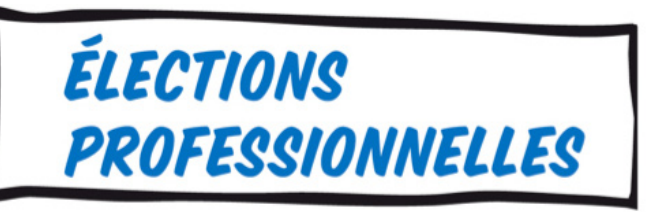

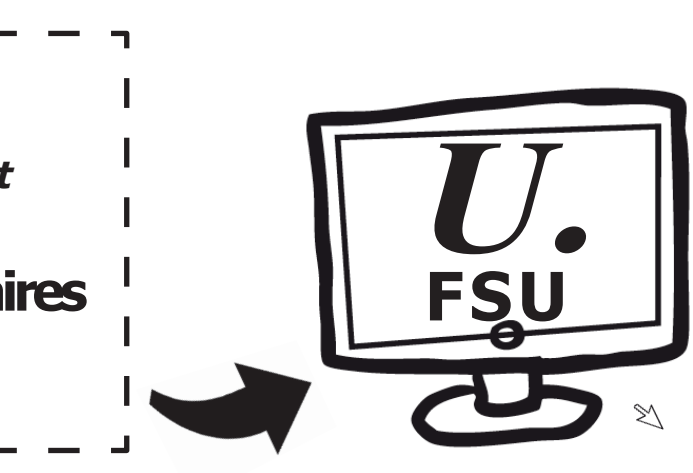

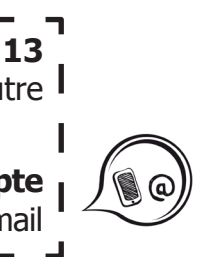

**pour les CT :**

**comités techniques académique et ministériel**

**et pour la CCP des non titulaires**

# **je vote FSU !**

Consulter les professions de foi et les listes présentées par le SNUipp et le FSU Toutes les informations (calendrier, modalités, FAQ, les candidats..) sur :

### **elections2014.snuipp.fr/60**

**Vous pouvez l'obtenir via votre compte électeur...** Il vous sera envoyé par sms ou par mail

Pour accéder à l'ensemble des listes et des professions de foi, rendez-vous sur **votre espace électeur** puis **mes scrutins** ! (https://vote2014.education.gouv.fr)

### **important !**